## **РЕПУБЛИКА БЪЛГАРИЯ**

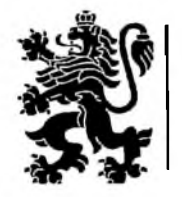

**Министерство на транспорта, информационните технологии и съобщенията**

**ДО**

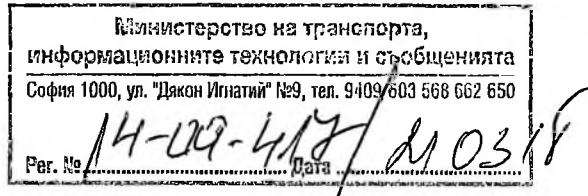

**Заинтересованите лица** *j*

в открита процедура за възлагане на обществена поръчка с предмет: "Изграждане на ГИС базирана електронна платформа "Единна информационна точка"

**Относно:** *Разяснение № 1 във връзка с предоставяне на Единния европейски документ за обществени поръчки (ЕЕДОП) в електронен вид - еЕЕДОП.*

## **УВАЖАЕМИ ГОСПОЖИ И ГОСПОДА,**

Съгласно чл. 67, ал. 4 от Закона за обществените поръчки (ЗОП) във връзка с § 29, т. 5, б. "а" от Преходните и заключителни разпоредби на ЗОП, в сила от 1 април 2018 г. Единният европейски документ за обществени поръчки се представя **задължително в електронен вид.**

Съгласно Методическо указание на Агенцията за обществени поръчки (АОП) изх. номер: МУ-4 от 02.03.2018 г., задължението за предоставяне на ЕЕДОП в електронен вид влиза в сила на посочената дата, независимо кога е стартирала процедурата за възлагане на обществената поръчка.

**В** тази връзка, с настоящото допълнително разяснение предоставям информация относно възможните начини за подаване на ЕЕДОП в електронен вид.

Чрез използване на осигурената от ЕК безплатна услуга чрез информационната система за еЕЕДОП е създаден образец на ЕЕДОП в електронен вариант, който заменя Образец № 1 от документацията на настоящата поръчка. Генерираните файлове **(espd**request) се предоставят на заинтересованите лица по електронен път с останалата документация за обществената поръчка в профила на купувача на интернет адрес: <https://www.mtitc.government.bg/pk/procedure/821>

Електронния вариант на ЕЕДОП следва да бъде изтеглен от профила на купувача и попълнен от участниците, чрез система за еЕЕДОП, която е достъпна чрез Портала за обществени поръчки, секция РОП и е-услуги/ Електронни услуги на Европейската комисия, както и директно на адрес: [https://ec.europa.eu/tools/espd.](https://ec.europa.eu/tools/espd) Участникът зарежда в системата получения XML файл, попълва необходимите данни и го изтегля (espdresponse), след което ЕЕДОП следва да се подпише с електронен подпис от съответните лица. Цифрово подписания ЕЕДОП в електронен вид се прилага на подходящ оптичен носител към пакета документи за участие в процедурата.

*Важно! При предоставянето на еЕЕДОП, с електронен подпис следва да бъде подписана версията в PDF формат.*

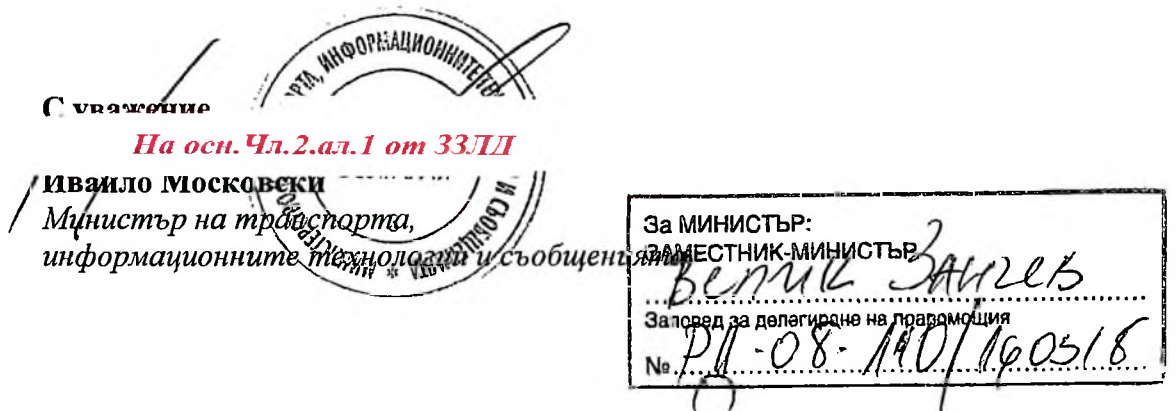